## **XRechnung - Feld für Bestellnummer / Auftragsnummer / Vorgangsbezeichnung / Leitweg-ID**

## **Feld für Bestellnummer / Leitweg-ID**

In XRechnungen ist auch eine Bestellnummer anzugeben, damit diese bei Übertragung an Behörden nicht zurückgewiesen wird. Das Feld "**Bestellnummer** " befindet sich im Vorgang auf dem **Register: "Adr.-Kennzeichen"**. Das Feld kann manuell befüllt werden oder z. B. auch über eine Variable befüllt werden. Im XML-Export wird die Bestellnummer mit ausgegeben.

- Der Wert aus dem Feld Bestellnummer befüllt in der XRechnung die **cbc:ID** weitere Infos: [Feldzuweisung der XRechnung](https://hilfe.microtech.de/display/PROG/Feldzuweisung+der+XRechnung)
- Der Wert aus dem Feld Leitweg-ID befüllt in der XRechnung die **cbc:BuyerReference** weitere Infos: [Feldzuweisung der XRechnung](https://hilfe.microtech.de/display/PROG/Feldzuweisung+der+XRechnung)

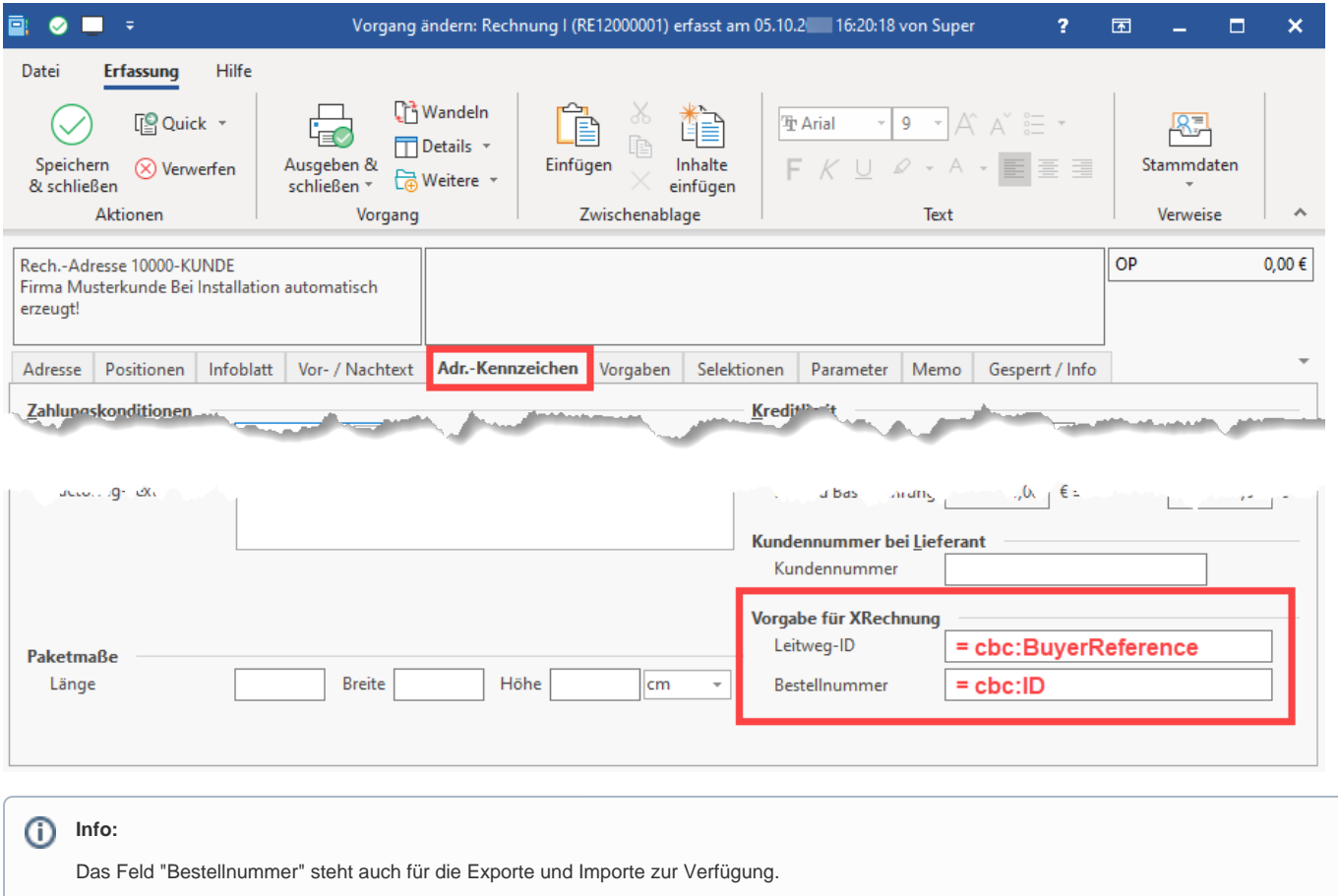

## **Feld für Auftragsnummer / Feld für Vorgangsbezeichnung**

- Der Wert aus dem Feld "Auftragsnummer" befüllt in der XRechnung die **cbc:SalesOrderID** weitere Infos: [Feldzuweisung der XRechnung](https://hilfe.microtech.de/display/PROG/Feldzuweisung+der+XRechnung)
- Der Wert aus dem Feld "Vorgangsbezeichnung" befüllt in der XRechnung die **cbc:Note** weitere Infos: [Feldzu](https://hilfe.microtech.de/display/PROG/Feldzuweisung+der+XRechnung) [weisung der XRechnung](https://hilfe.microtech.de/display/PROG/Feldzuweisung+der+XRechnung)

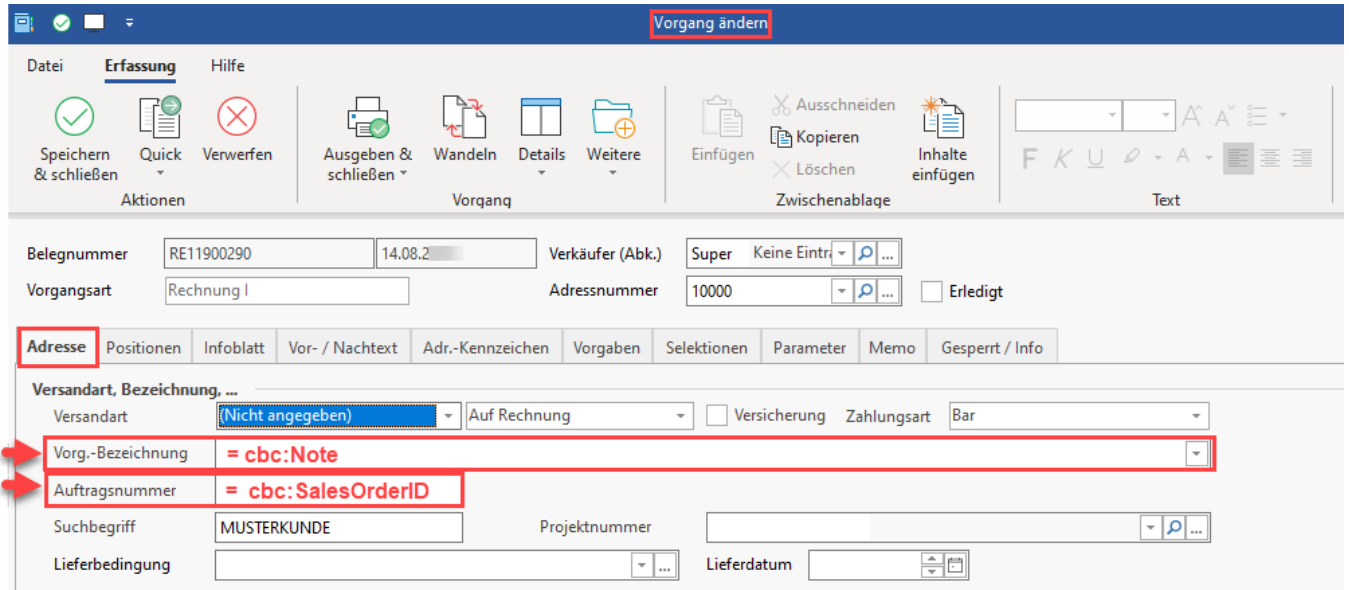